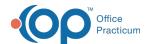

## SQL: Balances with Credit Cards on File

Last Modified on 10/31/2023 3:10 pm EDT

## **About**

This report looks for all patients with balances who also have an active credit card on file (stored in the CC\_ON\_FILE table).

A sample image of this SQL report run in the Database Viewer is shown below:

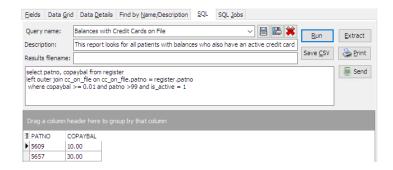

## Caveats

None.

## Code

To highlight and copy the code below to your clipboard, simply click the **Copy** button.

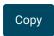

select register.patno, copaybal from register
left outer join cc\_on\_file on cc\_on\_file.patno = register.patno
where copaybal >= 0.01 and cc\_on\_file.patno >99 and is\_active = 1

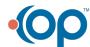